*Шахвалеев Евгений Евгеньевич* <sup>1</sup> , студент магистратуры; *Шельгов Сергей Андреевич* <sup>2</sup> , студент магистратуры; *Ефремов Артём Александрович*  3 , доцент, канд. физ.-мат. наук, доцент

# **ИНФОРМАЦИОННАЯ МОДЕЛЬ СИСТЕМЫ ЖИЗНЕОБЕСПЕЧЕНИЯ**

1, 2, 3 Россия, Санкт-Петербург, Санкт-Петербургский политехнический университет Петра Великого, <sup>1</sup> shahvaleev.ee@edu.spbstu.ru, <sup>2</sup> shelgov.sa@edu.spbstu.ru, <sup>3</sup> artem.efremov@spbstu.ru

*Аннотация*. В работе разрабатывается информационная модель в замкнутом контуре, для которой необходимо синтезировать такое управляющие воздействие чтобы минимизировать отклонение фазовых координат от заданных параметров. В результате была построена структурная схема системы, составлена математическая модель системы, создана модель вход-состояние-выход, также были проведены эксперименты с дальнейшем анализом полученных результатов.

*Ключевые слова*: информационная модель, система жизнеобеспечения, регулирование давления, система очистки воздуха.

> *Evgeny E*. *Shakhvaleev* <sup>1</sup> , Master's Student; *Sergei A. Shelgov* <sup>2</sup> , Master's Student; *Artem A*. *Efremov* <sup>3</sup> , Candidate of Physical and Mathematical Sciences, Associate Professor

## **INFORMATION MODEL OF THE LIFE SUPPORT SYSTEM**

<sup>1, 2, 3</sup> Peter the Great St. Petersburg Polytechnic University, St. Petersburg, Russia, <sup>1</sup> shahvaleev.ee@edu.spbstu.ru, <sup>2</sup> shelgov.sa@edu.spbstu.ru,  $3$  artem.efremov@spbstu.ru

*Abstract*. The paper develops an information model in a closed loop, for which it is necessary to synthesize such a control action in order to minimize the deviation of the phase coordinates from the given parameters. As a result, a structural diagram of the system was built, a mathematical model of the system was compiled, an input-state-output model was created, and experiments were also carried out with further analysis of the results obtained.

Keywords: information model, life support system, pressure regulation, air purification system.

### Введение

Система жизнеобеспечения — это совокупность оборудования, предназначенного для создания в замкнутом пространстве заданных условий жизнедеятельности человека [1].

Система жизнеобеспечения применяется во многих типах замкнутых пространств, например в подводной лодке, бункере, космическом аппарате, самолете, батискафе.

В работе рассмотрена для примера система очистки и регенерации воздуха, а также систему поддержания нормального атмосферного давления в замкнутом пространстве.

#### 1. Постановка задачи

Пусть заданы желаемые параметры  $x_*$  и объект

$$
x = \begin{vmatrix} M_{2H} & M_{2B} & I_Q & I_D & \omega & \varphi \end{vmatrix}^T,
$$

где  $M_{\nu}$  — масса газа при нагнетании,

 $M_{\nu}$  — масса газа при всасывании,

 $I_o$  — мгновенные значения тока,

 $I<sub>p</sub>$  — мгновенные значения тока,

 $\omega$  — мгновенное значение угловой скорости вращения ротора,

 $\varphi$  — угол перемещение, в диапазоне которых необходимо поддерживать значение системы.

Требуется построить регулятор, чтобы минимизировать отклонение  $x$  от заданных желаемых параметров  $x_*$ .

Необходимо определить такое управляющие воздействие  $u_*$ , что:

$$
u_* = \arg\min{\{\phi(x) = ||x - x_*|| |x' = Ax + Bu, A \in R^{n \times n}, r_1 \le x \le r_2\}}.
$$

## 2. Структурная схема системы

Общая блок-схема представлена на рисунке (рис.1) [2].

Для поддержания нормального давления используется система из двух насосов, один из которых выполняет забор воздуха из контура из-за чего давление в контуре понижается, а второй насос подает кислород в контур и давление повышается.

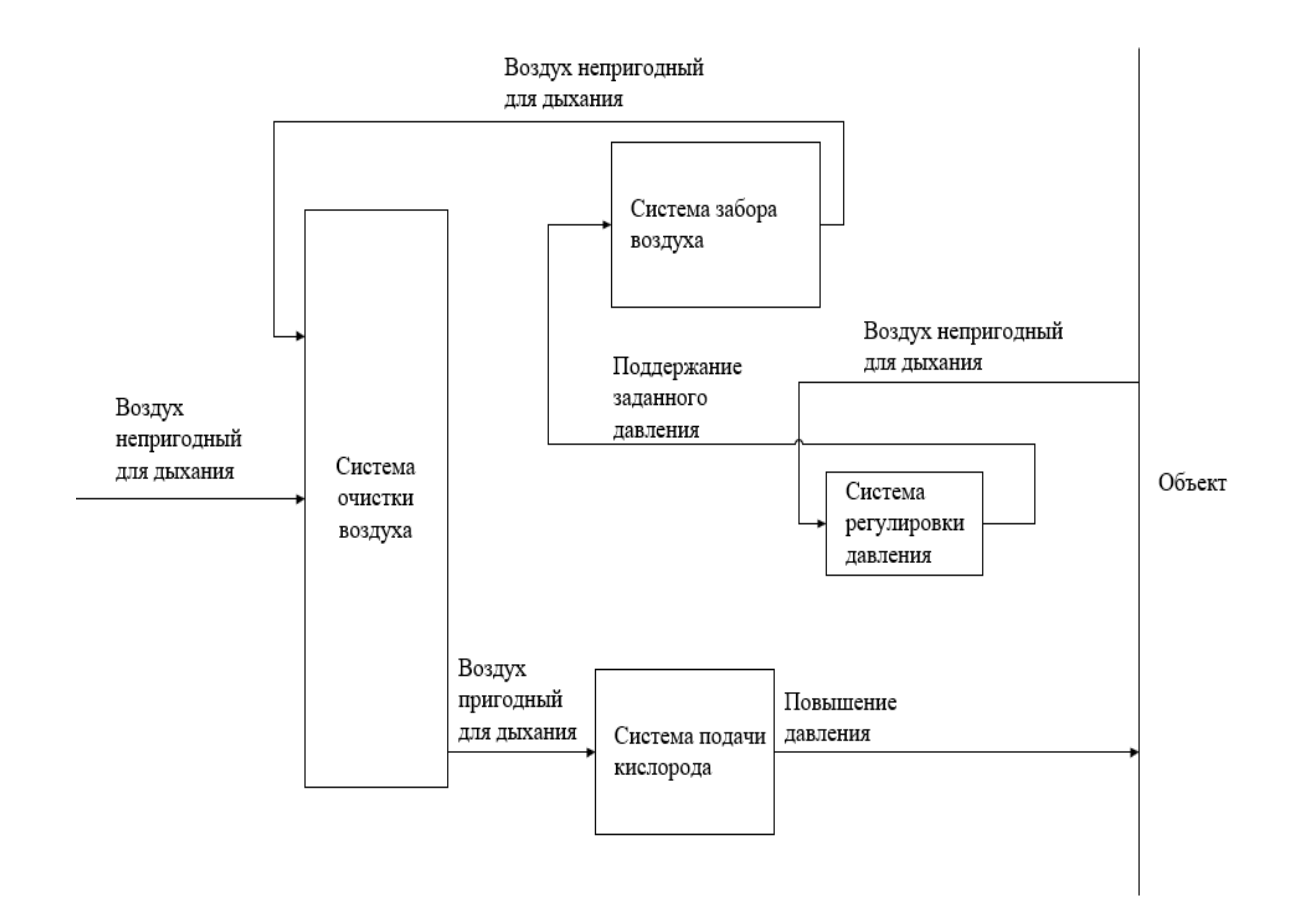

Рис.1. Диаграмма вход-выход

За подачу кислорода отвечает система регенерации воздуха, в рассмотренном примере используется метод для получения кислорода из воды при помощи электролизера.

## **3. Математическая модель системы жизнеобеспечения**

Ключевыми элементами управления системы являются двигатель и насос, поэтому рассмотрим математическую модель этих элементов.

Рассмотрим процессы сжатия, нагнетания и дифференциальные уравнения асинхронного двигателя [3].

Закон изменения массы заданного газа в процессе нагнетания неизвестен, поэтому, необходимо провести расчеты путем численного интегрирования уравнений расхода через нагнетательный клапан. Таким образом, получим систему уравнений (1) для расчета процесса нагнетания:

$$
\begin{cases}\n dM_{n} = \varepsilon_{p\mu} \alpha_{n} F_{n} \sqrt{2\rho_{n} (p + p_{n})} \frac{d\varphi}{\omega}; \\
 T = T_{c\mathcal{R}} \left( \frac{V_{c\mathcal{R}}}{V} \frac{M}{M_{c\mathcal{R}}} \right)^{k-1}; \\
 p = \frac{MRT}{V}; \\
 V = V(\varphi),\n\end{cases} (1)
$$

Учитывая, что закон изменения массы в процессе всасывания неизвестен, то для расчета процесса всасывания будем использовать следующую систему уравнений (2):

$$
\begin{cases}\ndM_{e} = \varepsilon_{pe} \alpha_{e} F_{e} \sqrt{2 \rho_{e} (p_{e} + p)} \frac{d\varphi}{\omega};\n\\
dT = T \left[ \left( 1 - k \frac{T_{e}}{T} \right) \frac{dM}{M} - (k - 1) \frac{dV}{V} \right];\n\\
V = V_{M} + \frac{V_{h}}{2} \left[ \left( 1 - \cos \varphi \right) + \frac{\lambda}{4} (1 - \cos 2\varphi) \right];\n\\
p = \frac{MRT}{V},\n\end{cases}
$$
\n(2)

Условия работы реального асинхронного двигателя описать аналитически крайне сложно.

Для удобства расчета рассмотрим некоторую идеализированную модель асинхронного двигателя (3) и допусти следующие допущения:

$$
L_{q}i_{q} + M_{aq}i_{yq} = (-L_{d}i_{d} + M_{ad}i_{yd})\omega - ri_{q} + U \cos \theta;
$$
  
\n
$$
L_{d}i_{d} + M_{ad}i_{yd} = (L_{\dot{q}}i_{q} + M_{aq}i_{yd})\omega - ri_{d} - U \sin \theta;
$$
  
\n
$$
M_{aq}i_{q} + L_{yd}i_{yd} = -r_{yd}i_{yd};
$$
  
\n
$$
M_{ad}i_{d} + L_{yd}i_{yd} = -r_{yd}i_{yd};
$$
  
\n
$$
\omega = \frac{1}{H}(M - M_{c});
$$
  
\n
$$
\theta = 1 - \omega.
$$
  
\n(3)

Объединим систему уравнений для нагнетания (1) с системой уравнений для всасывания (2) с преобразованной в матричный вид системой дифференциальных уравнений асинхронной машины (3) получим общую систему  $(4)$ :

$$
\begin{cases}\nM'_{zH} = \varepsilon_{pu} \alpha_{H} F_{H} \sqrt{2\rho_{H}(p + p_{H})} \frac{d\varphi}{\omega};\n\\
T = T_{cxe} \left( \frac{V_{cxe}}{V} \frac{M}{M_{cxe}} \right)^{k-1};\n\\
p = \frac{MRT}{V};\n\\
V = V(\varphi);\n\\
M'_{ze} = \varepsilon_{pe} \alpha_{e} F_{e} \sqrt{2\rho_{e}(p_{e} + p)} \frac{d\varphi}{\omega};\n\\
I_{Q} = L_{Q}^{-1} (L_{DO} I_{D} + R_{Q} I_{Q} + A_{I} U);\n\\
I_{D} = L_{D}^{-1} (L_{QO} I_{Q} + R_{D} I_{D} - A_{2} U);\n\\
\varphi = 1 - \omega.\n\end{cases} \tag{4}
$$

## 4. Эксперименты с заданными параметрами

Для начала необходимо составить блок-схему алгоритма вычислительного эксперимента (представленна на рисунке 2).

Необходимо составить таблицу с уровнями содержания СО<sub>2</sub> ppm в воздухе и определить, какие уровни подходят для комфортного пребывания в объекте [4].

В таблице 1 представлены различные уровни содержания углекислого газа в воздухе и физиологические проявления у человека при данном уровне содержания.

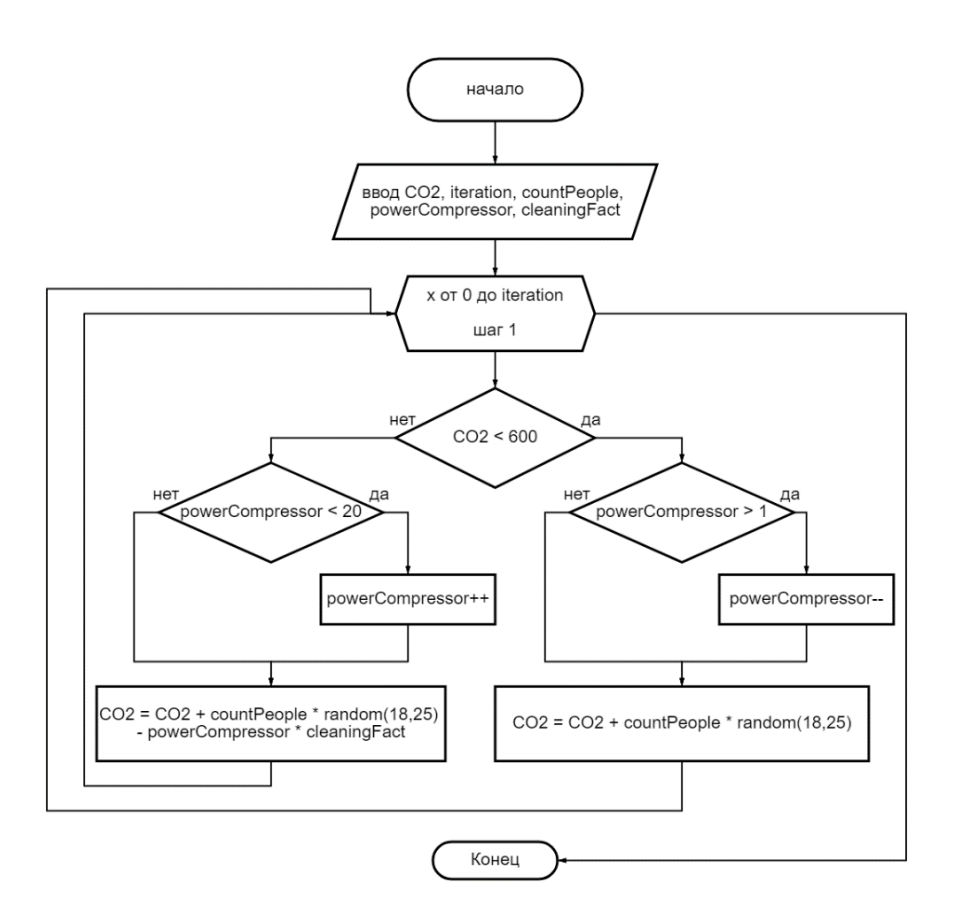

Рис.2. Блок-схема алгоритма

*Таблица* 1

### **Уровни содержания CO2, ppm и физиологические проявления у человека при данном уровне содержания**

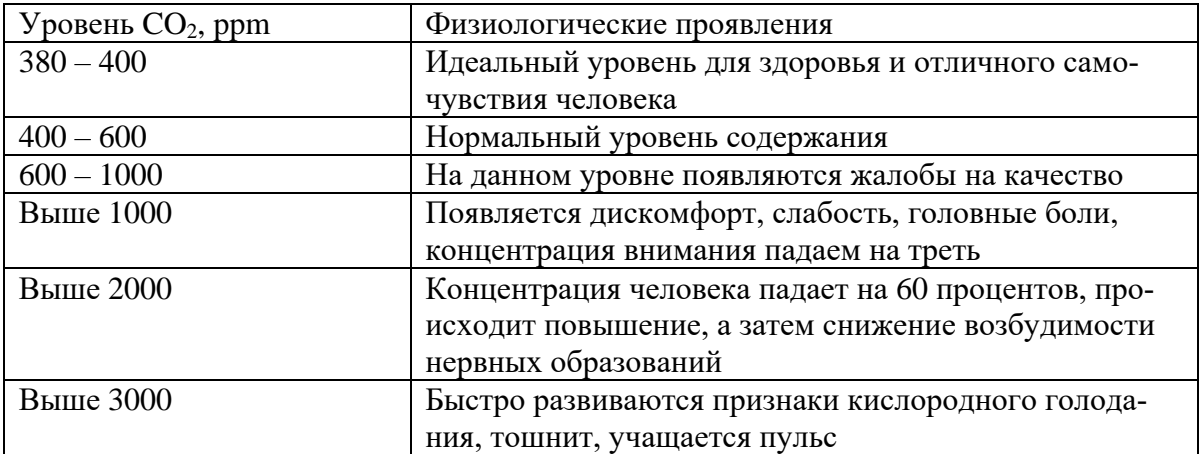

Чтобы провести и визуализировать расчеты, была реализована программа на языке программирования Java с библиотеками для визуального отображения данных, алгоритм которой представлен на рисунке 2.

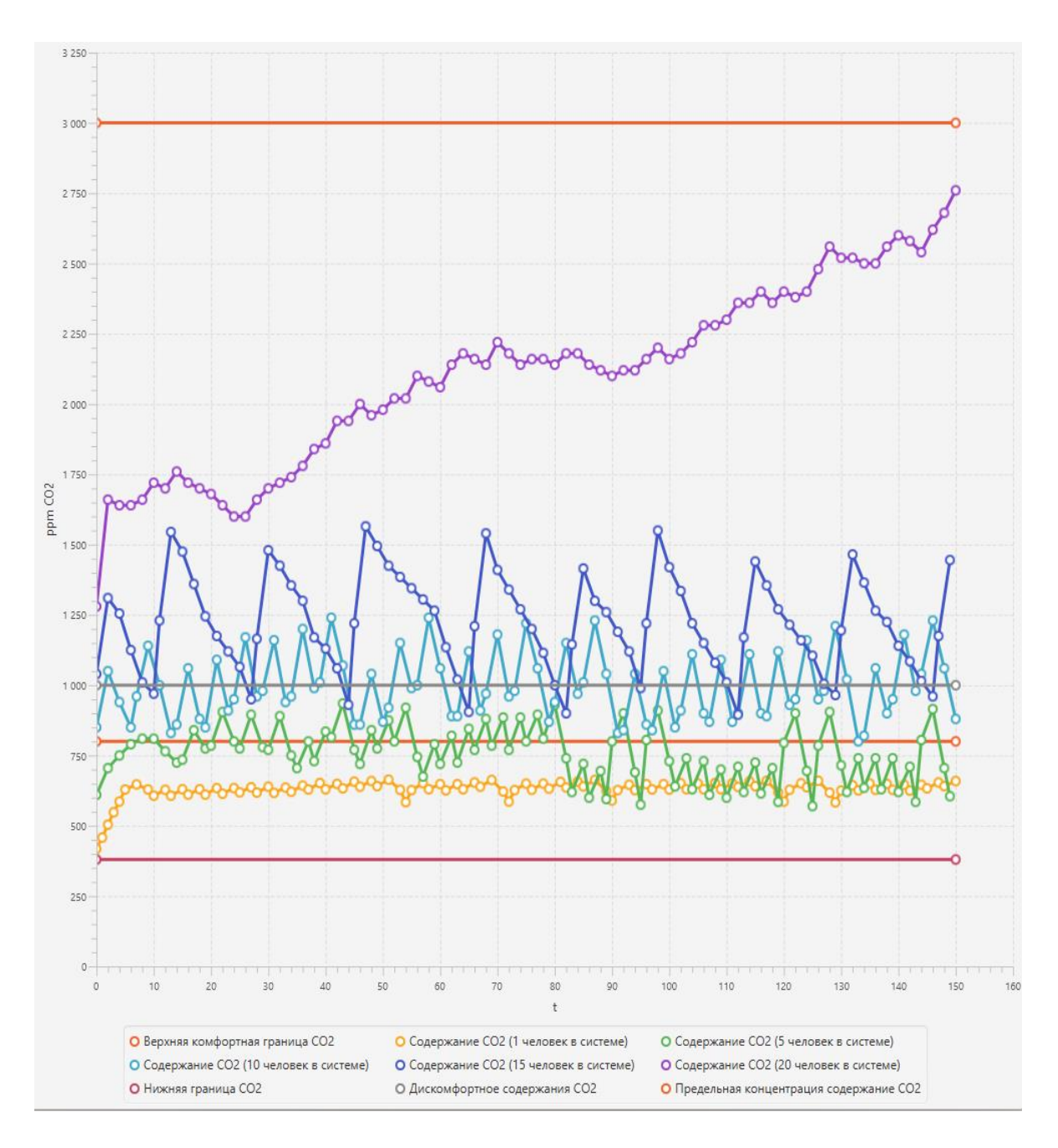

Рис. 3. Содержание СО<sub>2</sub> в объекте (Желтая линия – содержание СО<sub>2</sub> для 1 человека в системе, зеленая линия – содержание  $CO<sub>2</sub>$  для 5 человек в системе, голубая линия –

содержание  $CO_2$  для 10 человек в системе, синяя линия - содержание  $CO_2$  для 15 человек в системе, фиолетовая линия – содержание  $CO<sub>2</sub>$  для 20 человек в системе)

Для этого необходимо объявить основные моменты проведения экспериментов:

1. Для проведения эксперимента возьмем объект длиной 4 метра шириной 5 метров и высотой 2.5 метра. Площадь заданного объекта равняется 50м3.

2. Из таблицы 1 можно узнать, что нормальный уровень  $CO<sub>2</sub>$  600 ppm, нижняя граница 380 ppm, дискомфортная граница начинается с 1000 ppm, а выше 3000 начинаются проблемы со здоровьем.

3. Подача воздуха из системы регенерации и забора воздуха из объекта сделаем равными.

На рисунке 3 видно, что система с 1, 5, 10, 15 людьми в объекте справляется и удерживает допустимое значение содержание  $CO<sub>2</sub>$ , а с 20 людьми в объекте система не справляется.

#### **Выводы**

В данной работе были синтезированы информационная модель системы жизнеобеспечения в замкнутом контуре и ее подсистемы, после чего были построены математическая и вход-состояние-выход модели, которые описывают принцип работы системы

На основе математической модели была написана программа. Задавая параметры системы в программу, можно рассмотреть разные недостатки и сценарии поведения системы жизнеобеспечения, что позволит корректировать систему для выполнения поставленной задачи.

#### **Список литературы**

1. Чайкина К.А. Современные системы жизнеобеспечения космонавтов [Электронный ресурс]. ‒ URL: https://cyberleninka.ru/article/n/sovremennye-sistemyzhizneobespecheniya-kosmonavtov (дата обращения: 04.04.2022).

2. Клюшенкова М.И., Назаров В.И., Попов А.П. Техника и технология поддержания жизни в замкнутом пространстве // Вестник Государственного университета морского и речного флота имени адмирала С. О. Макарова. – 2018. – Т. 10. – № 6. – С. 1255–1263. ‒ DOI: 10.21821/2309- 5180-2018-10-6-1255-1263. ‒ URL.: https://cyberleninka.ru/article/n/tehnika-i-tehnologiya-podderzhaniya-zhizni-v-zamknutomprostranstve/viewer (дата обращения: 15.01.2022).

3. Шахвалеев Е.Е. Информационная модель системы жизнеобеспечения: выпускная квалификационная работа бакалавра: направление 09.03.02 «Информационные системы и технологии» [Электронный ресурс]. ‒ СПб.: Санкт-Петербургский политехнический университет Петра Великого, Институт компьютерных наук и технологий, 2022. ‒ URL: https://elib.spbstu.ru/dl/3/2022/vr/vr22-2301.pdf/info (дата обращения: 04.04.2022).

4. Семенов Ю.В. Системы кондиционирования воздуха [Электронный ресурс]. – URL: https://goo.su/Qu0H (дата обращения: 31.04.2022).